## Računske vježbe 3

## Programiranje I

1. Napisati program kojim se učitava niz cijelih brojeva X, dužine N, a zatim i pozitivan jednocifren broj **P**. Program treba da formira novi niz Y koji se sastoji samo od elemenata niza X čija je cifra jedinica jednaka broju P. Na izlazu štampati niz Y. U slučaju da P nije pozitivan jednocifren broj, prikazati odgovaraju´cu poruku.

Na samom početku deklarišemo potrebne promjenljive. Pored onih definisanih u tekstu zadatka biće nam potrebna jedna za brojač petlji, ali i jedna koja će nam voditi računa o tome koliko smo elemenata x upisali u y:

int i, n, p,  $k = 0$ ,  $x[20]$ ,  $y[20]$ ;

gdje smo sa  $x$  [20] i  $y$  [20] deklarisali nizove dužine 20, ali nismo u njih unijeli ništa. Memorija je zauzeta pa će elementi imati neku vrijednost koja nam nije od koristi. Nakon toga vršimo unos broja članova niza, a onda unos cijelog broja p. Zatim provjeravamo validnost unosa cijelog broja p:

```
if(p <= 0) printf("Nije unijet pozitivan cijeli broj!");
```
gdje korisnika obavještavamo da je unos pogrešan. Ukoliko je unos ispravan, izvršiće se ono što se nalazi u else grani. Nakon toga vršimo unos n cijelih brojeva, smještamo ih u niz x, a neposredno nakon smještanja provjeravamo uslov postavljen zadatkom i ukoliko je zadovoljen vršimo upis u niz  $y$ :

```
printf ("Unesite clanove niza:\n");
for(i = 0; i < n; i++){
    \text{scanf}("\%d", x + i); // moze i scanf ("\%d", \&x[i]);
    if (x[i] \, % 10 == p)v [k++) = x [i];}
```
gdje vidimo da adresu člana niza možemo dobiti sa  $x+i$  ili sa  $\&x[i]$ . U prvom slučaju, x predstavlja adresu prvog elementa, a  $x+i$  adresu i-tog elementa. Uočite na koji smo način inkrementirali k, što je fina pogodnost sintakse programskog jezika C. Nakon toga štampamo rezultujući niz, pa je konačno rješenje:

```
1 #include <stdio.h>
2
3 int main ()
4 {
5 int i, n, p, k = 0, x [20], y [20];
6
7 printf ("Unesite broj clanova niza:\langle n'' \rangle;
8 \arcsin \frac{1}{\sqrt{d}}, \arcsin \frac{1}{\sqrt{d}}\alpha10 printf ("Unesite cijeli broj:\langle n'' \rangle;
11 \arctan f ("%d", & p);
12
13 if(p <= 0) printf("Nije unijet pozitivan cijeli broj!");
14 else
15 {
16 printf ("Unesite clanove niza:\langle n'' \rangle;
```

```
17 for (i = 0; i < n; i++)18 \left\{ \begin{array}{c} 1 \end{array} \right\}19 \text{scanf}(\sqrt[m]{d}, x + i); // moze i scanf (\sqrt[m]{d}, kx[i]);20 if(x[i]/20 == p)21 y[k++) = x[i];<br>22 }
22 }
23
24 if(k > 0)
25 \sim 1
26 printf ("Rezultujuci niz je:\n");
27 for (i = 0; i < k; i++)28 printf ("%d ", y[i]);
29 }
30 else
31 printf ("Rezultujuci niz je prazan.");
32 }
33 }
```
Mogli smo koristiti i skraćeni oblik:

 $if(k)$ 

zato što programski jezik C svaku nenultu vrijednost tretira kao logičko **TRUE** dok je 0 ekvivalentna logičkom FALSE.

2. Napisati program kojim se definiše niz cijelih brojeva  $X$ i vrši sumiranje elemenata tog niza korišćenjem pomo´cne pokazivaˇcke promjenljive. Prilagoditi program tako da eventualna izmjena broja elemenata niza, u njegovoj inicijalizaciji, ne zahtijeva intervenciju na programu.

Kako u ovom slučaju korisnik ne unosi dužinu niza kao ulazni podatak, potrebno ju je izračunati na osnovu definisanog niza. Pomoću operatora sizeof() moguće je dobiti veličinu operanda. Veličina predstavlja količinu memorije koju operand zauzima u bajtima. Pažnja, veličina i dužina nisu isto. Dužina predstavlja broj elemenata niza i može se dobiti na sljedeći način:

int length =  $sizeof(x) / sizeof(x[0]);$ 

tako što znamo da je ukupna količina memorije koju niz zauzima jednaka zbiru količina memorije koju zauzimaju njegovi elementi. Rješenje zadatka je:

```
1 #include <stdio.h>
2
3 int main ()
4 {
5 int x [] = {1, 2, 6, -2, 7};
6 int *p, i, sum = 0;
     int length = sizeof(x) / sizeof(x[0]);
8 for (i = 0; i < length; i++)9 \qquad \qquad10 p = \&x[i];11 sum += *p;
12 }
13 printf ("Dobijena suma je: %d\n", sum);
14 }
```
Uočite da \* predstavlja operator dereferenciranja, tj. dobijanja sadržaja na određenoj memorijskoj adresi. Suprotan je od operatora referenciranja &.

3. Napisati program kojim se učitava matrica cijelih brojeva A, dimenzija  $N \times M$ , i kojim se unijeta matrica štampa prateći strelice prikazane na slici. Na primjer, za matricu:

$$
A = \begin{bmatrix} 1 & 2 & 3 & 4 \\ 11 & 12 & 13 & 14 \\ 21 & 22 & 23 & 24 \\ 31 & 32 & 33 & 34 \end{bmatrix}
$$

redosljed štampanja treba da bude: 1, 11, 21, 31, 32, 22, 12, 2, 3, 13, 23, 33, 34, 24, 14, 4.

U programskom jeziku C matrica predstavlja niz nizova koji se u memoriji ˇcuvaju u poretku po vrstama (engl. row-major order), ali mi elementima možemo pristupati onako kako mi to želimo, sve dok ne izademo iz memorijskog opsega koji ta matrica zauzima. Kako se u C-u elementi indeksiraju od 0, prvom elementu matrice A pristupamo sa A[0][0], a poslednjem sa A[N-1][M-1], gdje N i M predstavljaju broj vrsta, odnosno kolona. Na slici 1 prikazani su indeksi matrice A, dimenzija 3 × 3, i poredak po vrstama.

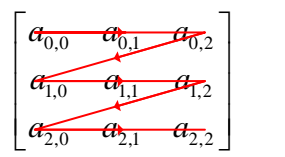

Slika 1: Indeksi elemenata matrice A i poredak po vrstama.

U našem slučaju, potrebno je elemente parnih kolona izlistati od početnog do krajnjeg indeksa vrste, a neparne obratno. Konačno, rješenje zadatka je:

```
1 #include <stdio.h>
2
3 int main ()
4 {
5 int i, j, n, m, a [20] [20];
6
7 printf ("Unesite dimenzije matrice:\langle n'' \rangle;
8 scanf ("%d %d", k n, k m);
\alpha10 printf ("Unesite elemente matrice:\n");
11
12 for (i = 0; i < n; i++)13 for (j = 0; j < m; j++)14 \text{scanf}("\%d", \&a[i][j]);
15
16 for (j = 0; j < m; j ++)
17 if ( j %2 == 0)
18 for (i=0; i \le n; i++)19 printf ("%d", a[i][j]);
20 else
21 for (i = n - 1; i > = 0; i - )22 printf ("%d ", a [i][j]);
23 }
```
Velike zagrade nisu korištene za spoljašnju for petlju zato što se if-else tretira KAO JEDNA NAREDBA, pa nije obavezno koristiti zagrade.